# **INGENIEUR DU SON**

**Tél : 026 / 912 09 19 - www.musiqueclub.ch** 

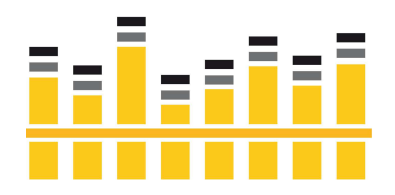

# **Production MAO & Composition**

Afin de pouvoir proposer des cours de qualité dans ce vaste domaine d'apprentissage, nous avons décidé de créer différents modules abordant des sujets bien précis. Toutefois si le contenu des modules ne convient pas, il est bien entendu possible de créer pour un élève un module « à la carte », dans lequel il sera possible d'aborder les thèmes choisis par le participant.

Chaque module comporte **4 cours de 1 heure** (ou 2 cours de 2 heures) - Cours privé ou semiprivés.

# **Tarifs des cours :**

CHF 250.- par module pour cours privé CHF 200.- par module et par participants pour cours à 2 personnes

Pour des raisons pratiques, l'enseignement se fait normalement sur les programmes informatiques Pro Tools, Cubase, Reaper ou Logic (exception : le module « Ableton Live »). Cependant, les principes de base s'appliquant à la plupart des logiciels de MAO, l'élève peut travailler sur le logiciel de son choix. Lors de cours privés, la présentation peut se faire également (dans la mesure du possible) sur le logiciel choisi par l'élève.

Pour les élèves ayant déjà des bases de M.A.O, il est possible de regrouper les modules 1 et 2 en un seul module de 4 leçons.

# **Module 1 : Principes de base de la M.A.O.**

- Connaissances de base du matériel utilisé (interfaces audio, micros, moniteurs) et des différents types de logiciels. Bien choisir le matériel adapté à ses besoins.
- Fichiers audio et midi, leurs différences, comment les gérer, protéger ses données.
- Créer et gérer sa session de manière efficace, les paramètres de base.
- Principes de base de l'audio numérique, choses à faire et à éviter.

#### **Module 2 : Utiliser son séquenceur**

- Les fonctions de base du séquenceur, ses avantages, ses limites.
- Créer une piste midi, utiliser les outils de base de la composition.
- Utilisation basique d'un instrument virtuel (VI / VSTi).
- Créer une piste audio, utiliser les outils de base de l'édition audio.
- Enregistrer une source sonore externe simple.

#### **Module 3 : Bases de la composition et du beat making**

- Comprendre les bases de la théorie musicale appliquée à la M.A.O.
- Créer une piste rythmique simple à l'aide d'outils midi et de samples.
- Créer une piste d'accords simple à l'aide d'outils midi et de samples.
- Créer une ligne de basse simple à l'aide d'outils midi et de samples.

# **Module 4 : Composer et arranger**

- Théorie générale de composition et d'arrangements pour la M.A.O.
- Créer une piste rythmique complexe avec plusieurs sources sonores.
- Créer des arrangements à l'aide de plusieurs instruments virtuels.
- Concevoir et éditer une composition complète.

# **Module 5 : Les bases du Sound Design**

- Programmation complexe d'un instrument virtuel
- Création et édition de samples audio originaux
- Les effets (FX) appliqués au Sound Design.

# **Module 6 : Sound Design avancé**

- Utilisation avancée d'un sampleur software.
- Création de sons originaux «multi-layers ».
- Ecouter, analyser et reproduire un son.

# **Module 7 : Composition avancée**

- Composer un morceau musical de A à Z avec toutes ses parties instrumentales.
- Arranger les parties instrumentales avec des sons originaux.
- Transformer les pistes midi en pistes audio / préparation au mixage.

# **Module 8 : Les bases du mixage**

- Organiser sa session, choses importantes à tenir compte
- Bien choisir le niveau sonore de chaque piste et leur place dans l'espace.
- Les effets appliqués au mixage : EQ, compression, reverb, delay.
- Réaliser un « rough mix ».

# **Module 8 : Mixage avancé**

- Ecouter, analyser et reproduire un mix de référence.
- Utilisation avancée des effets, side-chain, autres effets.
- Travailler sur le « master bus ».
- Réaliser un mix final.

# **Module 9 : Chant et instruments « live »**

- Adapter sa composition au registre de l'artiste (auteur, tempo, etc...).
- Enregistrer une voix ou un instrument, bases de la prise de son et de la direction musicale.
- Editer une piste vocale, utilisation d'effets (autotune, melodyne, etc…).
- Mixer une voix ou un instrument.

# **Module 10 : Production avancée**

L'élève choisit 1 sujet de perfectionnement selon ses objectifs (il est aussi possible de répéter plusieurs fois le module pour perfectionner plusieurs sujets) :

- Beat making avancé, théorie de production en Hip-Hop et Rn'B.
- Composition et arrangements spécialisés pour la pop / pop-rock.
- Composition et arrangements spécialisés pour la dance music et l'électro.
- Composition et arrangements spécialisés pour la musique de films, TV, publicité, jeux vidéo etc… Utilisation de banques de sons complexes (VSL, East-West, etc…).
- Techniques avancées de Sound Design.
- Travail des voix avancé : direction vocale, utilisation de voix en « multi layers », chorus, harmonies et techniques de mixage pour des arrangements vocaux complexes.
- Techniques avancées de mixage « radio ready », pré-mastering, réalisation d'une maquette.

#### **Module « à la carte »**

Le module « à la carte » est une série de 4 leçons indépendantes sur un sujet choisi par l'élève. Il peut s'agir par exemple de cours de composition et d'arrangements dans un style particulier, de techniques avancées de mixage ou de pré-mastering, d'apprentissage poussé d'un logiciel particulier ou de tout autre aspect de la M.A.O. qui n'est pas couvert par les 10 modules de base. Le module « à la carte » s'adresse en principe à des élèves possédant de bonnes connaissances.

#### **Module « Ableton Live »**

Le module « Ableton Live » permet de travailler de façon approfondie sur le logiciel « Live ». Particulièrement orienté sur le beat making et la manipulation de loops en temps réel, « Live » est le logiciel de choix pour les DJ, les compositeurs actifs dans l'électro et le hiphop ou toute personne ayant besoin d'un outil performant à la fois en studio et sur scène. Le module « Ableton Live » se déroule par séries de 4 leçons adaptées au niveau de l'élève (de débutant à avancé) et peut être répété autant de fois que désiré pour approfondir ses connaissances. Les sujets abordés dans ce module sont :

- Créer et organiser une session « Live » de manière efficace, gérer ses fichiers audio.
- Connecter et utiliser des contrôleurs midi pour piloter les fonctions en temps réel.
- Créer et éditer des loops à base de samples.
- Créer et éditer des loops au moyen d'instruments virtuels.
- Réaliser une composition originale à l'aide loops.
- Utiliser les banques d'effets, mixer et remixer.
- Manipuler les loops et les effets en live, créer des remixes « on the fly ».
- Utiliser le logiciel « Live » sur scène ou au sein d'un groupe.

# **Atelier pratique : produire une musique originale de A à Z**

Cet atelier a pour but de permettre à l'élève de concevoir et de réaliser une œuvre musicale (idéalement entre 3 et 5 minutes) sous la supervision du professeur. Cet atelier inclut l'enregistrement d'au moins une voix ou un instrument « live » comme élément principal de l'œuvre finale. 1ère demi-journée :

- Conception de l'œuvre (quel genre ? de quoi a-t-on besoin ? quel objectif ?).
- Travail sur la composition et les arrangements, les choses dont on doit tenir compte.
- Préparer sa session pour le jour de l'enregistrement, gérer ses fichiers.
- Bases de la direction musicale, préparation des partitions.

#### 2ème demi-journée :

- Accueil et briefing avec les musiciens.
- Préparation à la prise de son, positionnement des micros, balance.
- Prise de son, direction musicale.
- Edition des fichiers, préparation au mixage.
- A la fin de la journée, les élèves emportent les fichiers audio pour travailler sur l'édition détaillée des prises et le mixage à la maison.

#### 3ème demi-journée :

- Ecoute et analyse des travaux des élèves.
- Présentation d'un mixage modèle.
- Création d'un fichier audio final qui sera remis aux participants.

Ces ateliers pratiques seront proposés périodiquement, et auront lieu une fois que le nombre de participants sera idéal. Car il faut en effets avoir des musiciens, chanteurs. De meme les informations concernant le tarif de ces ateliers seront calcul en fonction du nombre de participants. Pour y prendre part, l'idéal est de nous contacter afin d'etre mis sur une « liste provisoire » de participants. Et nous informerons les personnes au sujet des dates et tarifs au fur et à mesure des préinscriptions.

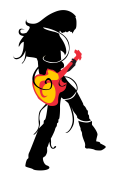

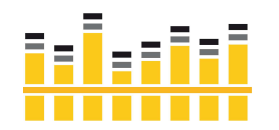

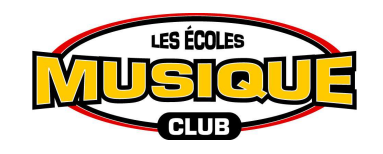